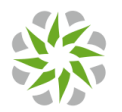

## **Nebula Plus & Professional Packs Feature List**

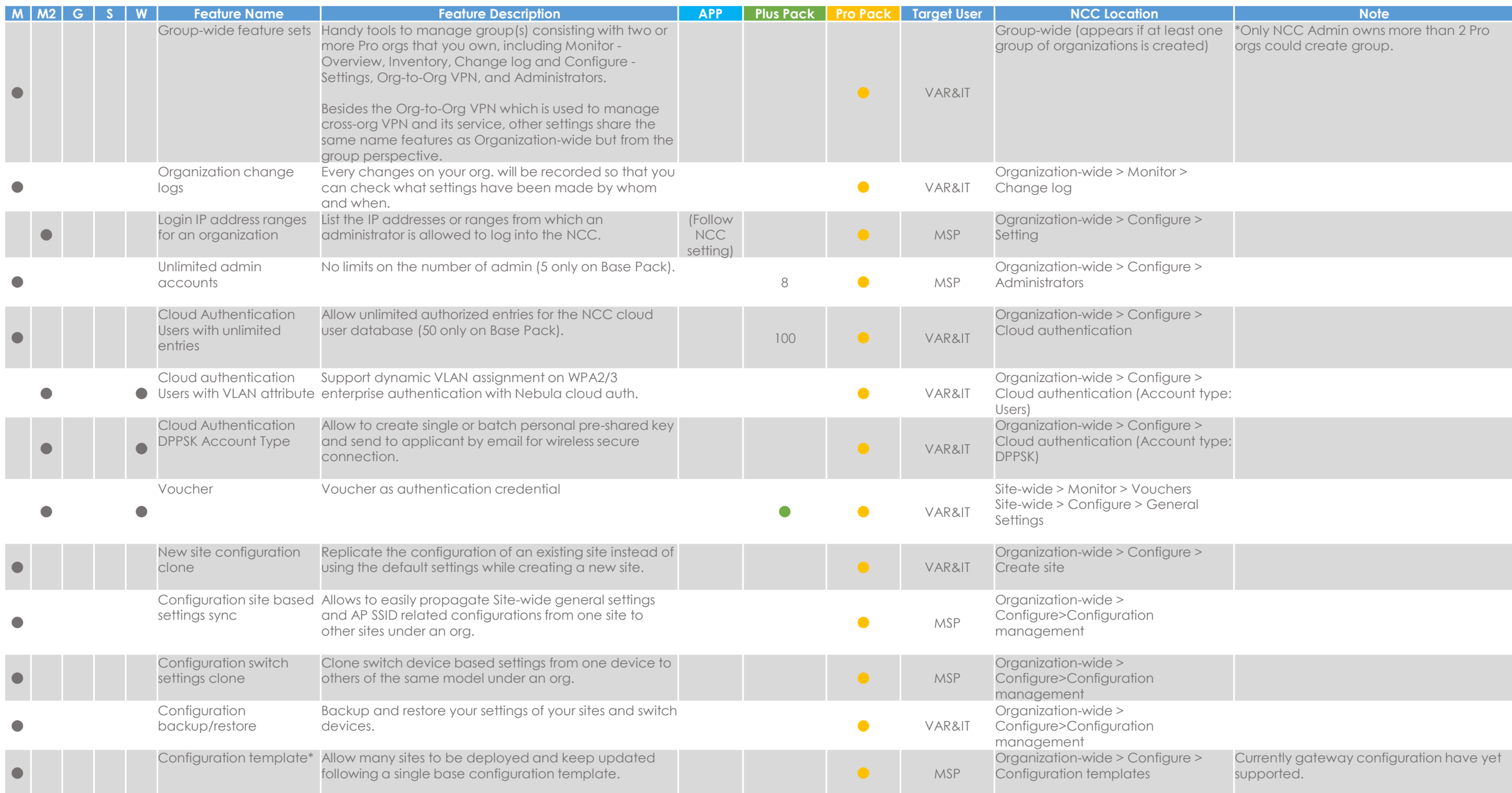

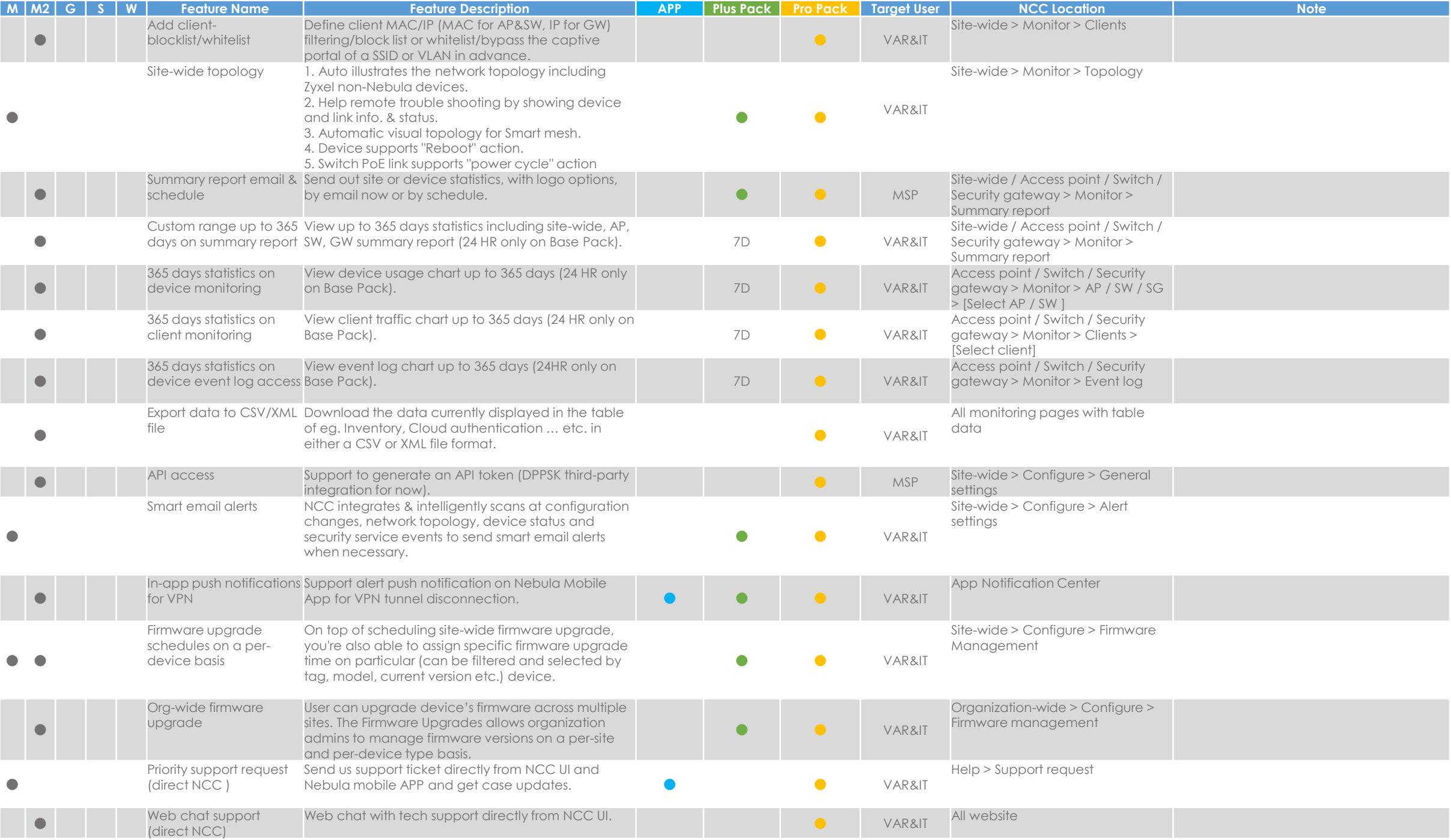

2

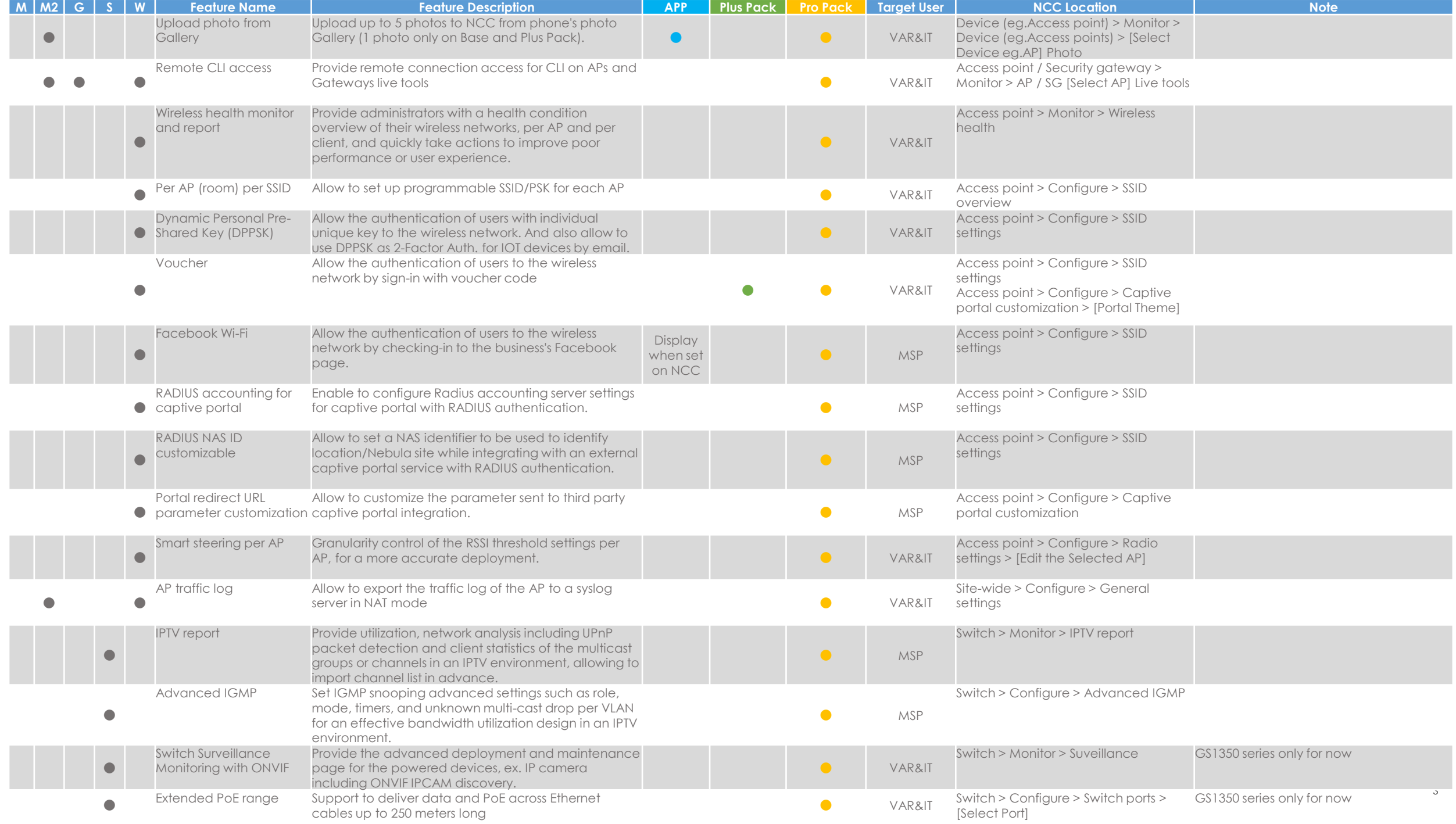

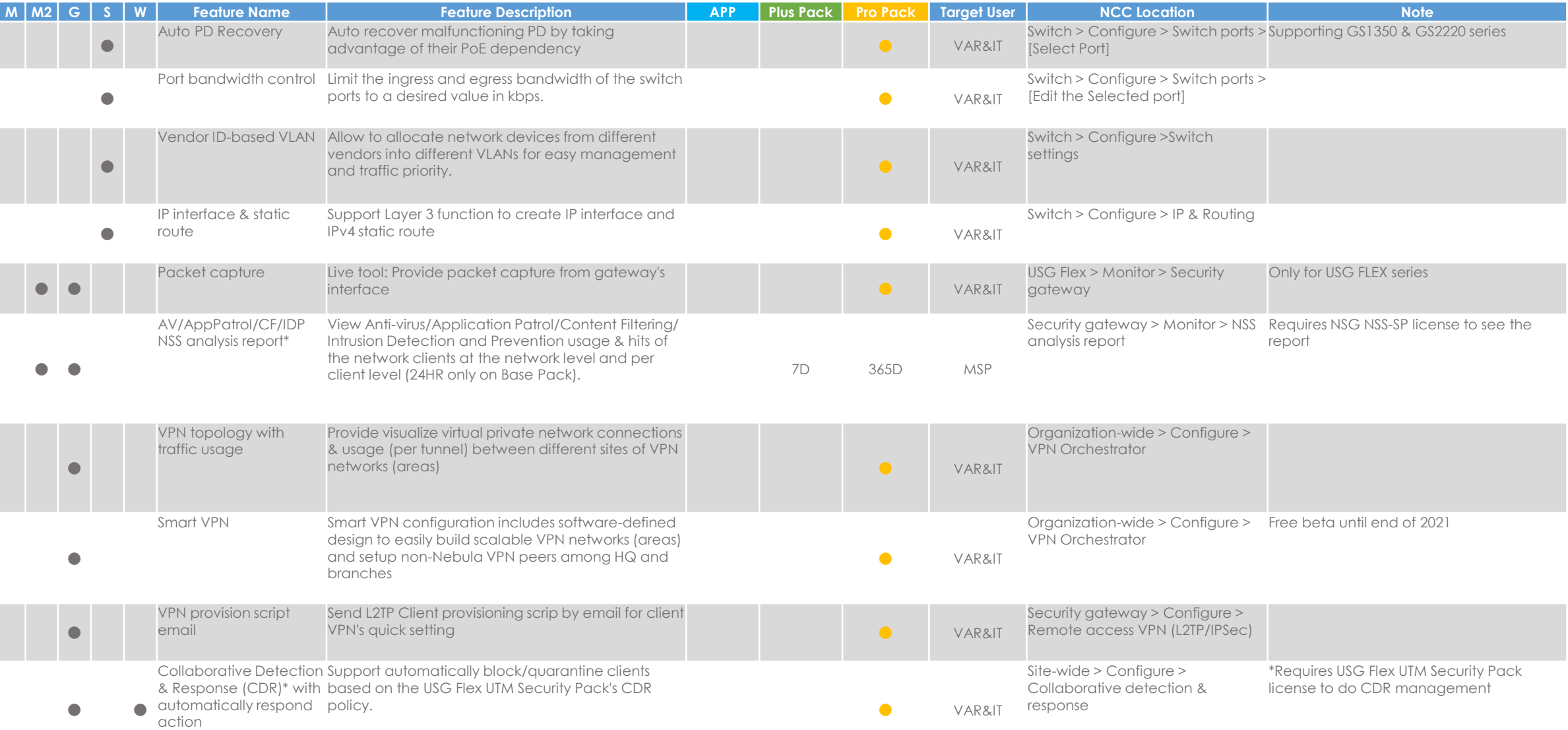

M = Primary Management Feature (NCC); M2= (Sub.) Management Property; G = Gateway Feature; S= Switch Feature; W = Wireless Feature